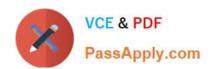

# 70-646<sup>Q&As</sup>

Pro: Windows Server 2008

# Pass Microsoft 70-646 Exam with 100% Guarantee

Free Download Real Questions & Answers PDF and VCE file from:

https://www.passapply.com/70-646.html

100% Passing Guarantee 100% Money Back Assurance

Following Questions and Answers are all new published by Microsoft
Official Exam Center

- Instant Download After Purchase
- 100% Money Back Guarantee
- 365 Days Free Update
- 800,000+ Satisfied Customers

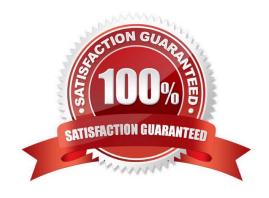

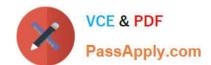

2021 Latest passapply 70-646 PDF and VCE dumps Download

#### **QUESTION 1**

You need to recommend a solution for deploying the custom Word dictionary. What should you include in the recommendation?

- A. Distributed File System (DFS)
- B. Group Policy preferences
- C. Offline servicing
- D. WDS

Correct Answer: B

http://support.microsoft.com/kb/943729

This article discusses the Group Policy preferences that are new in Windows Server 2008 and how to enable down-level computers to process these new items. Group Policy preferences are made up of more than 20 new Group Policy client-side extensions (CSEs) that expand the range of configurable settings in a Group Policy object (GPO). These new preference extensions are included in the Group Policy Management Editor window of the Group Policy Management Console (GPMC). The kinds of preference items that can be created by using each extension are listed when New is selected for the extension. Examples of the new Group Policy preference extensions include the following:

Folder Options Drive Maps Printers Scheduled Tasks Services Start Menu

#### **QUESTION 2**

A company has servers that run Windows Server 2008 R2.

You are designing a storage solution for the servers. The storage solution must meet the following requirements:

Allow the use of Fibre Channel (FC), Internet SCSI (iSCSI), and Serial Attached SCSI (SAS) interfaces for connectivity to storage arrays.

Support storage load balancing.

You need to ensure that the storage solution meets the requirements.

Which feature should you install?

To answer, select the appropriate feature in the answer area.

Hot Area:

2021 Latest passapply 70-646 PDF and VCE dumps Download

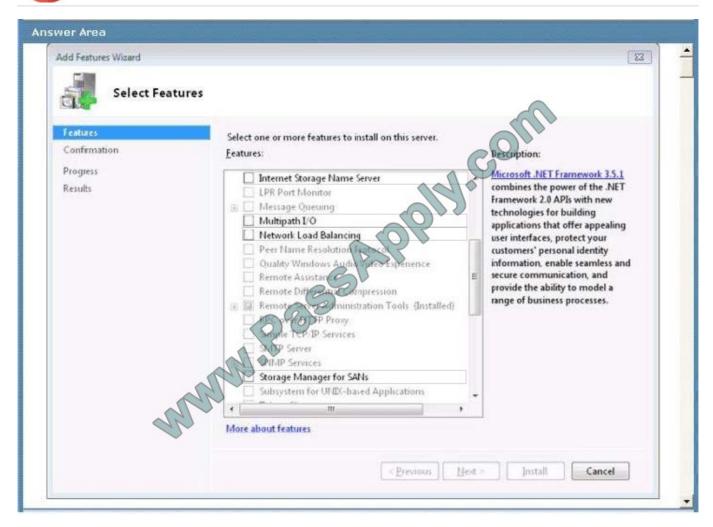

Correct Answer:

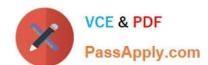

2021 Latest passapply 70-646 PDF and VCE dumps Download

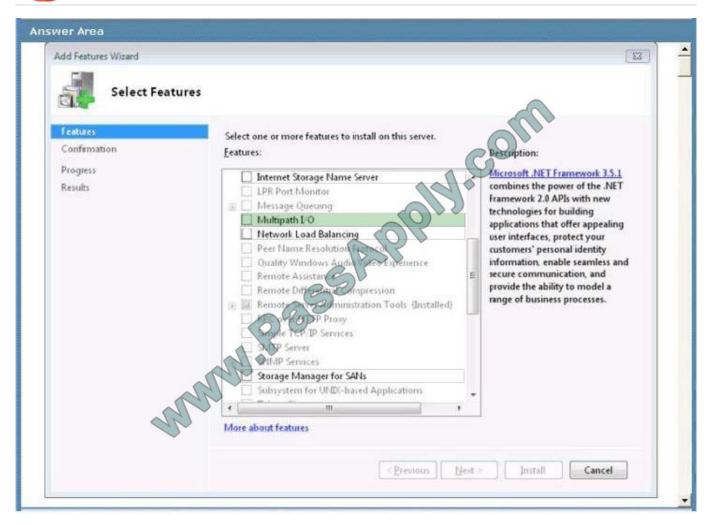

A growing number of organizations require that their data be available at all times. To meet this requirement, centralized storage must be readily available and immune to outages. Multipathing is the ability of a system to use more than one read/write path to a storage device. It is a solution that provides fault tolerance against a single point-of-failure in hardware components.

The Microsoft® Multipath I/O (MPIO) framework helps ensure that your data is available at all times. MPIO supports multiple data paths to storage, improves the fault tolerance of the storage connection, and in some cases, provides greater aggregate throughput by using multiple paths at the same time. This helps improve system and application performance.

Multipathing Support for High Availability Windows Server® 2008 includes many enhancements for the connectivity of a computer running a Windows server-class operating system to storage area networking (SAN) devices. Among the enhancements enabling high availability for connecting Windows-based servers to SANs is integrated Multipath I/O (MPIO) support. Microsoft MPIO architecture supports iSCSI, Fibre Channel and serial attached storage (SAS) SAN connectivity by establishing multiple sessions or connections to the storage array. Multipathing solutions use redundant physical path components — adapters, cables, and switches — to create logical paths between the server and the storage device. In the event that one or more of these components fails, causing the path to fail, multipathing logic uses an alternate path for I/O so that applications can still access their data. Each network interface card (in the iSCSI case) or HBA should be connected by using redundant switch infrastructures to provide continued access to storage in the event of a failure in a storage fabric component.

Failover times vary by storage vendor, and can be configured by using timers in the Microsoft iSCSI Software Initiator driver, or modifying the Fibre Channel host bus adapter driver parameter settings.

New MPIO features in Windows Server 2008 include a Device Specific Module (DSM) designed to work with storage

# VCE & PDF PassApply.com

### https://www.passapply.com/70-646.html

2021 Latest passapply 70-646 PDF and VCE dumps Download

arrays that support the asymmetric logical unit access (ALUA) controller model (as defined in SPC-3), as well as storage arrays that follow the Active/Active controller model.

#### **QUESTION 3**

You need to recommend a VHD configuration for the virtual desktop pool VMs. What should you include in the recommendation?

- A. differencing VHDs
- B. dynamically expanding VHDs
- C. fixed-size VHDs
- D. passthrough disks

Correct Answer: B

http://technet.microsoft.com/en-us/library/dd440865%28WS.10%29.aspx#dynamic

When is it appropriate to use dynamically expanding VHDs?

Dynamically expanding VHDs are useful in nonproduction environments where flexible storage requirements and frequently changing the VHD image is more of an advantage than the reliability of the data within the VHD. In addition,

dynamically expanding VHDs are best for testing environments because there is less impact if you have to rebuild the VHD. For example, a test environment can use multiple dynamically expanding VHDs, each with a different Windows

image and set of applications to test. If the VHD files are modified during testing or accidentally become corrupt, you can replace the VHDs from a safe copy and restart testing.

Using dynamically expanding VHDs in a test environment provides the following benefits:

Flexible use of disk space. You can use free space for the VHD to expand during native VHD boot.

This space would have been unavailable if the volume hosted multiple VHDs in a fixed format.

Faster transfer time when copying VHDs between locations. The file size for a dynamically expanding VHD that is not using its maximum capacity, will transfer in less time between a

network share and a local disk than a fixed VHD of equivalent maximum size. Although rare, you may consider using dynamically expanding VHDs in production environments if

1) all of the content of the dynamically expanding VHD can be regenerated from other sources and ritical data is stored on volumes outside the dynamically expanding VHD.

#### **QUESTION 4**

Your network consists of a single Active Directory domain. The relevant portion of the Active Directory domain is configured as shown in the following diagram.

2021 Latest passapply 70-646 PDF and VCE dumps Download

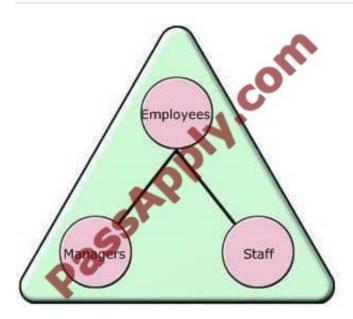

The Staff organizational unit (OU) contains all user accounts except for the managers\\' user accounts. The Managers OU contains the managers\\' user accounts and the following global groups:

- -Sales
- -Finance

\_

#### Engineering

You create a new Group Policy object (GPO) named GPO1, and then link it to the Employees OU.

Users from the Engineering global group report that they are unable to access the Run command on the Start menu. You discover that the GPO1 settings are causing the issue.

You need to ensure that the users from the Engineering global group are able to access the Run command on the Start menu.

What should you do?

A.

Configure GPO1 to use the Enforce Policy option.

B.

Configure Block Inheritance on the Managers OU.

C.

Configure Group Policy filtering on GPO1 for the Engineering global group.

D.

Create a new child OU named Engineering under the Employees OU. Move the Engineering global group to the new Engineering child OU.

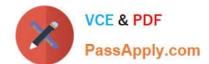

2021 Latest passapply 70-646 PDF and VCE dumps Download

Correct Answer: C

MCITP Self-Paced Training Kit Exam 70-646 Windows Server Administration

No administrator likes exceptions, but we are required to implement them. Typically you might have configured security filtering, Windows Management Instrumentation (WMI) filters, block inheritance settings, no-override settings, loopback processing, and slow-link settings. You need to check that these settings are not affecting normal GPO processing.

#### **QUESTION 5**

You need to recommend an IP addressing strategy for the client computers in the new sales office. What should you recommend implementing in the new sales office?

- A. DHCP server roles
- B. the DirectAccess feature
- C. the Network Policy Server (NPS) role service
- D. the Remote Access Service role service

Correct Answer: D

The Routing and Remote Access service in Windows Server?2008 supports remote user or site-to-site connectivity by using virtual private network (VPN) or dial-up connections. Routing and Remote Access consists of the following

components:

#### Remote Access

The remote access feature provides VPN services so that users can access corporate networks over the Internet as if they were directly connected. Remote access also enables remote or mobile workers who use dial-up communication links

to access corporate networks.

#### Routing

Routing and Remote Access is a full-featured software router and an open platform for routing and networking.

It offers routing services to businesses in local area network (LAN) and wide area network (WAN) environments or over the Internet by using secure VPN connections. Routing is used for multiprotocol LAN-to-LAN, LAN-to-WAN, VPN, and

network address translation (NAT) routing services.

#### Routing

A router is a device that manages the flow of data between network segments, or subnets. A router directs incoming and outgoing packets based on the information it holds about the state of its own network interfaces and a list of possible

sources and destinations for network traffic. By projecting network traffic and routing needs based on the number and types of hardware devices and applications used in your environment, you can better decide whether to use a dedicated

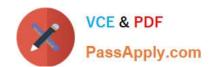

2021 Latest passapply 70-646 PDF and VCE dumps Download

hardware router, a software-based router, or a combination of both. Generally, dedicated hardware routers handle heavier routing demands best, and less expensive software-based routers are sufficient to handle lighter routing loads.

A software-based routing solution, such as the Routing and Remote Access service in Windows Server?2008, can be ideal on a small, segmented network with relatively light traffic between subnets. Conversely, enterprise network

environments that have a large number of network segments and a wide range of performance requirements might need a variety of hardware-based routers to perform different roles throughout the network.

#### Remote access

By configuring Routing and Remote Access to act as a remote access server, you can connect remote or mobile workers to your organization\\'s networks. Remote users can work as if their computers are physically connected to the network.

All services typically available to a LAN-connected user (including file and print sharing, Web server access, and messaging) are enabled by means of the remote access connection. For example, on a server running Routing and Remote

Access, clients can use Windows Explorer to make drive connections and to connect to printers. Because drive letters and universal naming convention (UNC) names are fully supported by remote access, most commercial and custom

applications work without modification.

A server running Routing and Remote Access provides two different types of remote access connectivity:

Virtual private networking (VPN) VPN is the creation of secured, point-to-point connections across a private network or a public network such as the Internet. A VPN client uses special

TCP/IP-based protocols called tunneling protocols to make a virtual call to a virtual port on a VPN server. The best example of virtual private networking is that of a VPN client that makes a VPN connection to a remote access server that is

connected to the Internet. The remote access server answers the virtual call, authenticates the caller, and transfers data between the VPN client and the corporate network.

In contrast to dial-up networking, VPN is always a logical, indirect connection between the VPN client and the VPN server over a public network, such as the Internet. To ensure privacy, you must encrypt data sent over the connection.

Dial-up networking In dial-up networking, a remote access client makes a nonpermanent, dial-up connection to a physical port on a remote access server by using the service of a

telecommunications provider, such as analog phone or ISDN. The best example of dial-up networking is that of a dial-up networking client that dials the phone number of one of the ports of a remote access server.

Dial-up networking over an analog phone or ISDN is a direct physical connection between the dial-up networking client and the dial-up networking server. You can encrypt data sent over the connection, but it is not required.

Latest 70-646 Dumps

70-646 Practice Test

70-646 Exam Questions

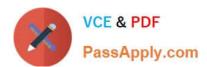

To Read the Whole Q&As, please purchase the Complete Version from Our website.

# Try our product!

100% Guaranteed Success

100% Money Back Guarantee

365 Days Free Update

**Instant Download After Purchase** 

24x7 Customer Support

Average 99.9% Success Rate

More than 800,000 Satisfied Customers Worldwide

Multi-Platform capabilities - Windows, Mac, Android, iPhone, iPod, iPad, Kindle

We provide exam PDF and VCE of Cisco, Microsoft, IBM, CompTIA, Oracle and other IT Certifications. You can view Vendor list of All Certification Exams offered:

https://www.passapply.com/allproducts

## **Need Help**

Please provide as much detail as possible so we can best assist you. To update a previously submitted ticket:

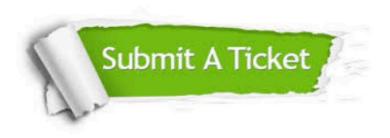

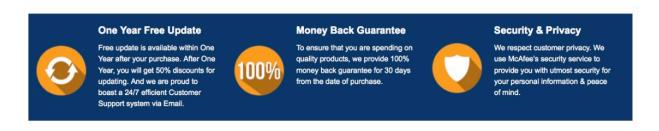

Any charges made through this site will appear as Global Simulators Limited.

All trademarks are the property of their respective owners.

Copyright © passapply, All Rights Reserved.